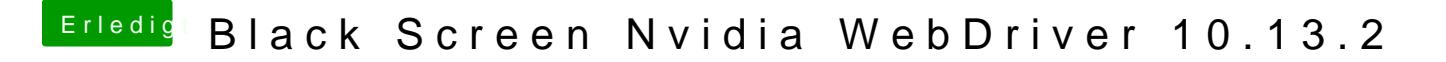

Beitrag von al6042 vom 10. Dezember 2017, 17:11

Bin nicht mehr zuhause... aber es gibt einen Thread für die ganzen Boot-Arg